# **SPOTPAMMUPOBAHUE** B TAKETE MATHCAD

## **Программирование в пакете MATHCAD**

В пакете MathCad могут быть реализованы два способа программирования:

**Безмодульное программирование** реализуется записью соответствующих конструкций непосредственно в математических областях документа MathCAD, и он приемлем для сравнительно простых алгоритмов.

**◆ Модульное программирование** — предполагает разработку отдельных программных модулей, которые реализуются в виде **ПОДПРОГРАММ-ФУНКЦИЙ** (сокращенно П-**Ф**).

#### Программирование линейных алгоритмов

Конструкции, реализующие линейный алгоритм, записываются в документе MathCAD последовательно строго в порядке их выполнения, т.е. **«слева-направо»** и «сверху-вниз».

Пример. Составить программу вычисления площади треугольника по ǿǹǻǷǾǶǰ:  $S = \sqrt{p(p-a)(p-b)(p-c)}$ 

 $P_{QII}$ 

 $\Gamma$ де  $p$  – полупериметр; a, b, c – стороны треугольника. Исходные данные:  $a = 1.6$ ;  $b = 2.03$ ;  $c = 0.5$ 

a := 1.6  
b := 2.03  

$$
\omega_i = 0.5
$$
  
  
 $p := \frac{a + b + c}{2}$   
  
 $S_n := \sqrt{p \cdot (p - a) \cdot (p - b) \cdot (p - c)}$   
  
 $S = 0.229$ 

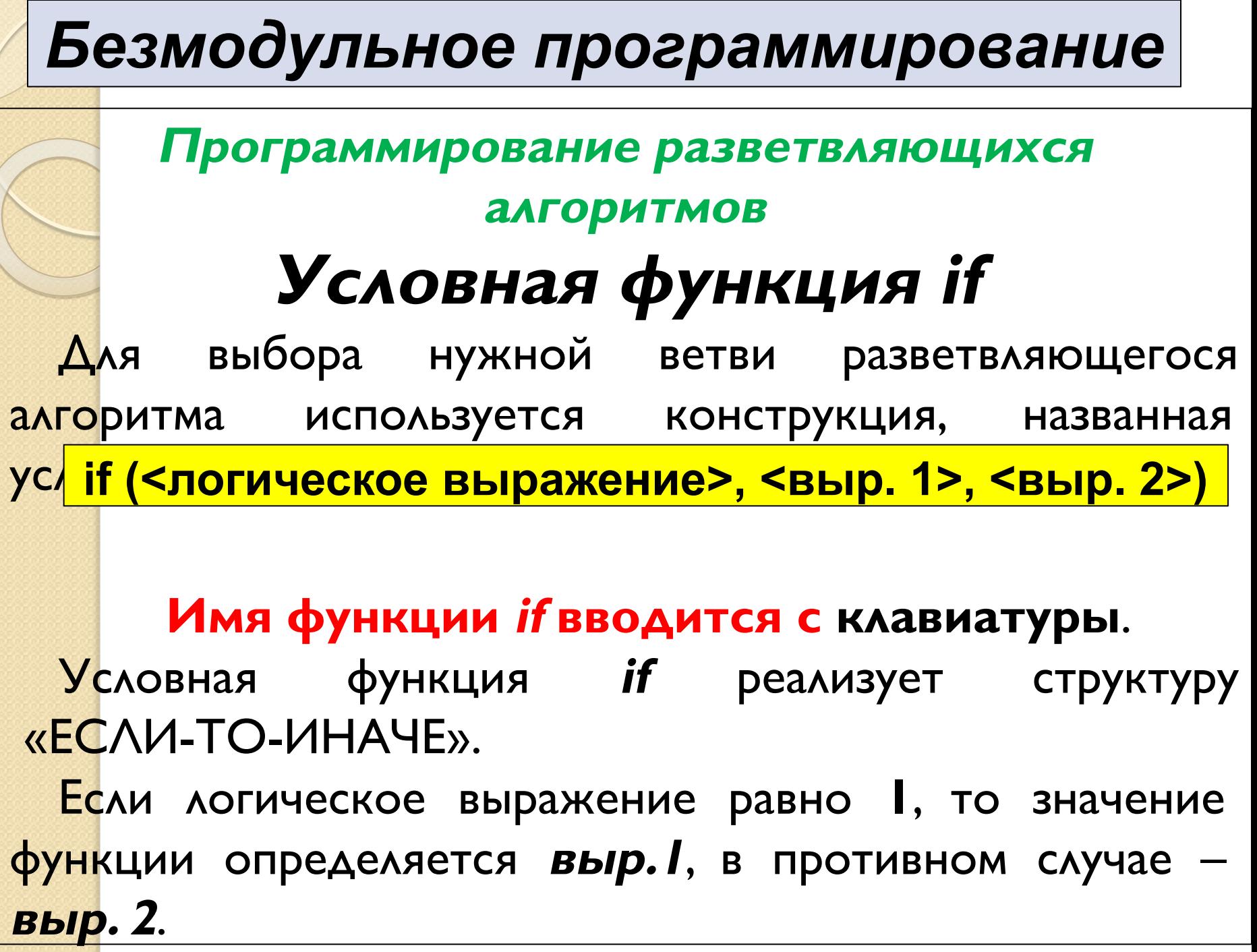

Пример 1. Вычислить значение у по одной из двух ветвей.

$$
y = \begin{cases} x^2, & \text{ecnu } x \leq 0; \\ \sqrt{x}, & \text{ecnu } x > 0 \end{cases}
$$

Решение

$$
y(x) := if(x \le 0, x^2, \sqrt{x})
$$
  

$$
y(-7) = 49 \quad y(144) = 12
$$

Пример 2. Вычислить значение **Z** по одной из трех ветвей.  $z = \begin{cases} 30, & \text{ecian } x \leq -1; \\ |x|, & \text{econi } -1 < x \leq 1; \\ x^2 - 30, & \text{ecmi } x > 1 \end{cases}$ Решение При решении используется вложенная конструкция.  $z(x) := if(x \le -1, 30, if(x \le 1, |x|, x^2 - 30))$  $z(-2) = 30$   $z(-0.5) = 0.5$   $z(2) = -26$ 

Пример 3. Вычислить значение  $y = max(a, b, c)$ .

#### Решение

Рассмотрим использование условной функции для реализации структуры «ЕСЛИ-ТО».

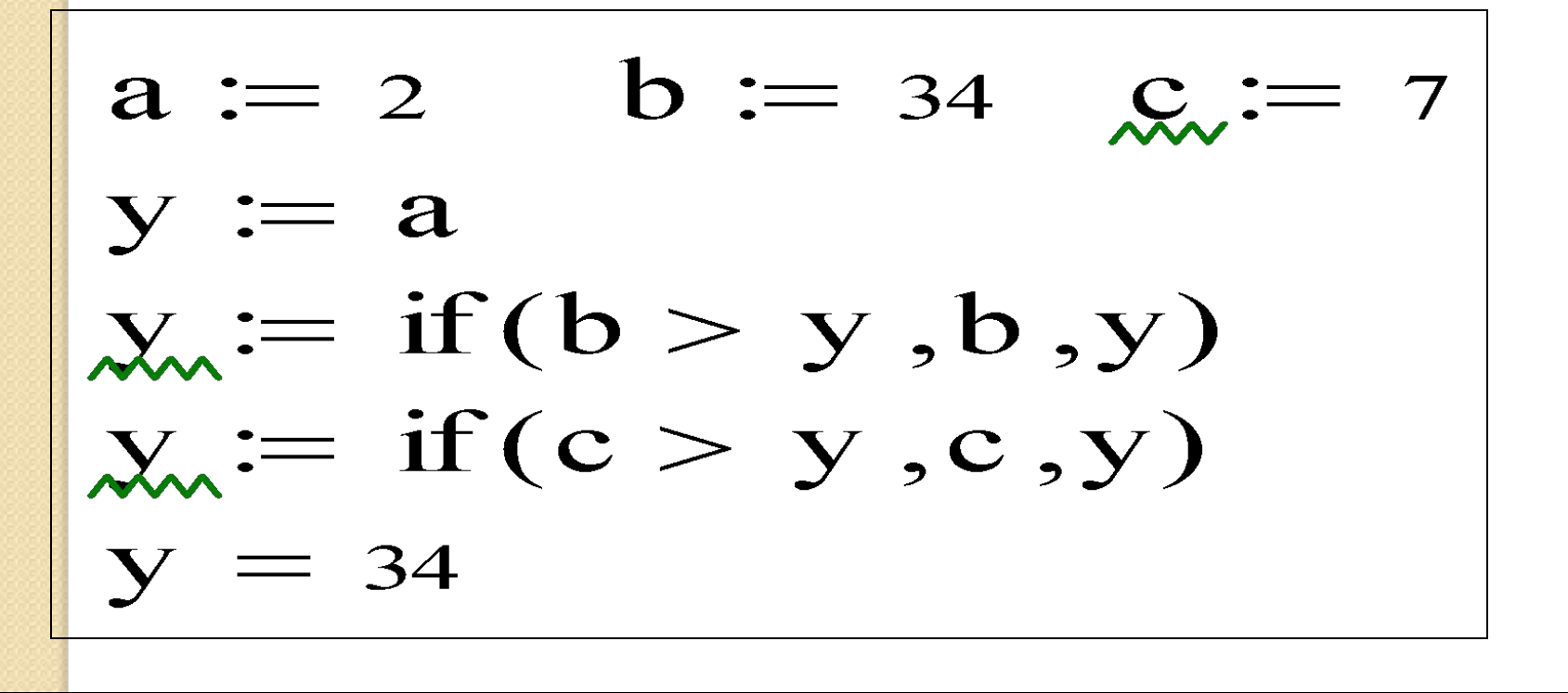

## Программирование циклических **алгоритмов** Программирование цикла типа арифметической прогрессии *Безмодульное программирование*

Используется структура **цикла с** 

#### параметром.

Параметр цикла типа арифметической прогрессии задается дискретной переменной. Для такого цикла заранее можно

определить количество повторений цикла.

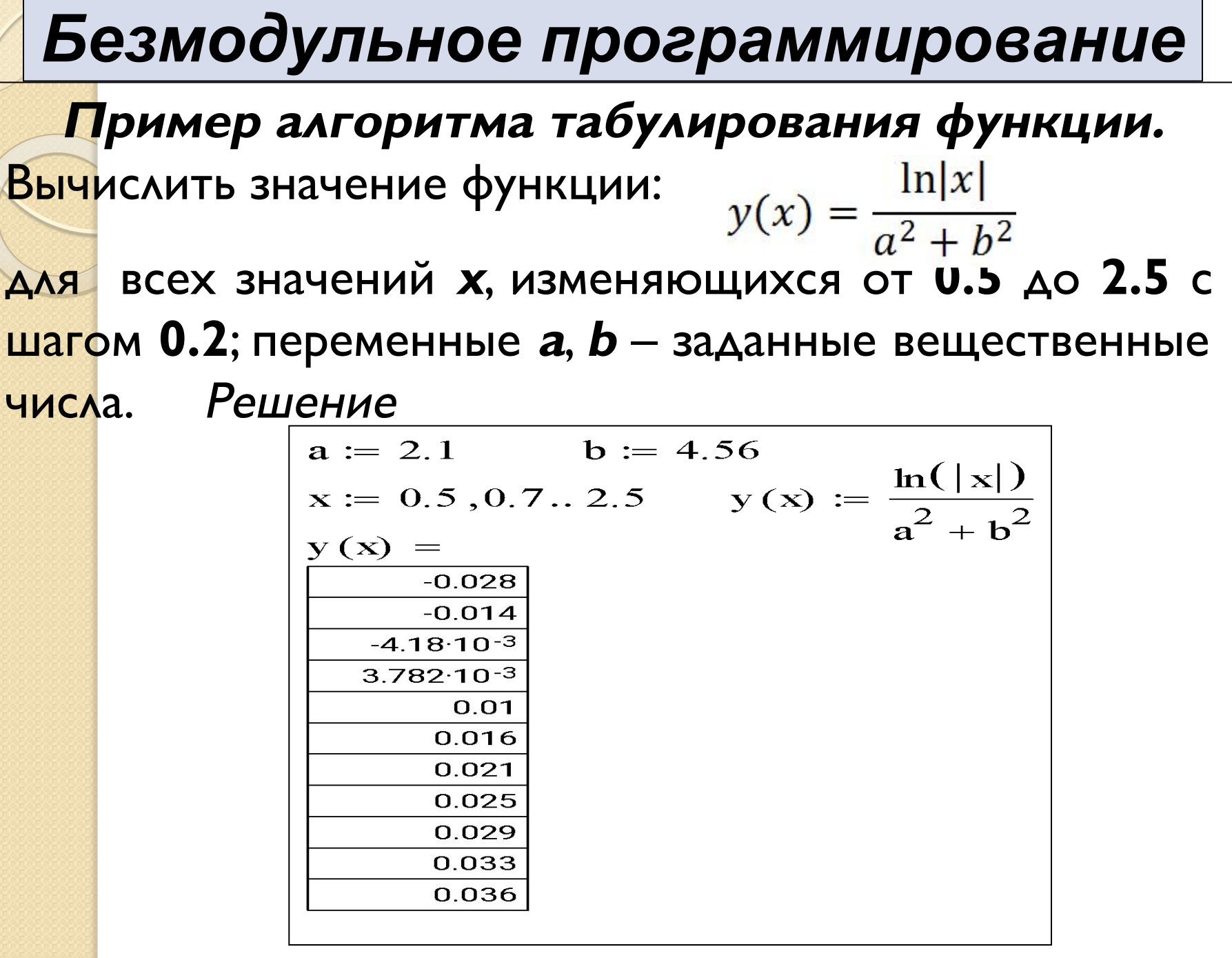

В пакете MathCad программный модуль реализуется с помощью подпрограммы-функции (П-Ф).

## Структура П-Ф

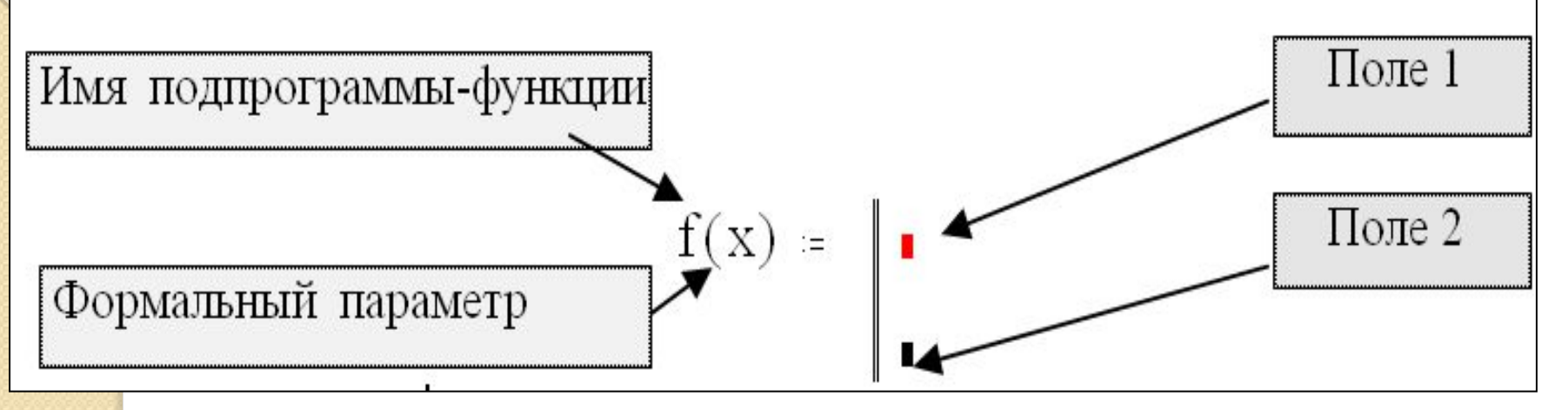

Вертикальная черта и вертикальный столбец с полями для ввода операторов, образующих тело П-Ф, появляются при щелчке на кнопке Add Line, расположенной на Панели программирования.

**Тело** П-Ф включает в себя любое число операторов (локальных операторов присваивания, условных операторов и операторов дикла), а также вызов других П-Ф и функций пользователя.

Замечание *I*. П-Ф может не иметь формальных параметров, и тогда данные передаются через имена переменных, заданных выше описания П-Ф. Замечание 2. Самое нижнее поле ввода в структуре П-Ф служит для записи переменной или выражения, определяющих возвращаемое через имя П-Ф результат. Замечание 3. Если результатом работы П-Ф являются несколько величин, то из них в теле П-Ф необходимо сформировать массив и его имя поместить в нижнее поле П-Ф.

### Обращение к подпрограмме-функции

Вызов П-Ф располагается ниже или левее описания **П-Ф** и имеет вид:

#### **< имя П-Ф > (< список фактических параметров >)**

Фактические параметры определяют конкретные значения формальных параметров, при которых выполняются вычисления в П-Ф.

К моменту вызова П-Ф фактические параметры *должны* быть определены.

#### Локальный оператор присваивания

Для задания внутри П-Ф значения или выражения какойлибо переменной используется локальный оператор присваивания, имеющий вид:

#### **< имя переменной > < выражение >**

Программирование линейных алгоритмов Пример. Составить П-Ф для вычисления значения функции  $z(x)$ , определяемую выражением:  $z(x) = ay^{5+x} + b \cos|y|$ , rge  $y = b \sin^2 x + b^2 \sin^4 x^2$ 

Вычислить значения функции при:

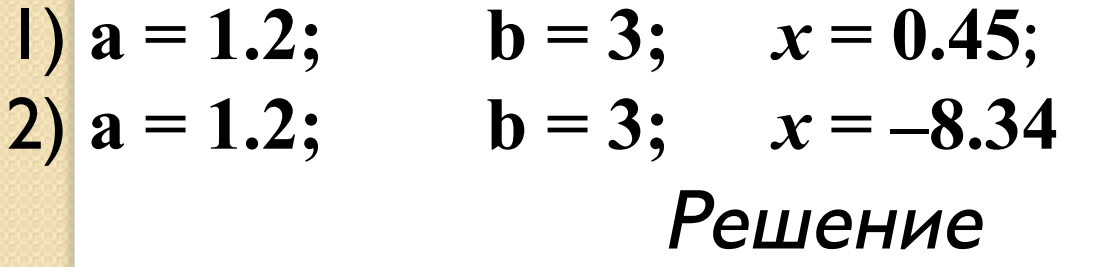

$$
a := 1.2 \qquad b := 3
$$
  

$$
z(x) := \int y \leftarrow b \cdot \sin(x)^2 + b^2 \cdot \sin(x)^2
$$
  

$$
a \cdot y^{5+x} + b \cdot \cos(|y|)
$$

 $z(0.45) = 2.569$  $z(-8.34) = -2.588$ 

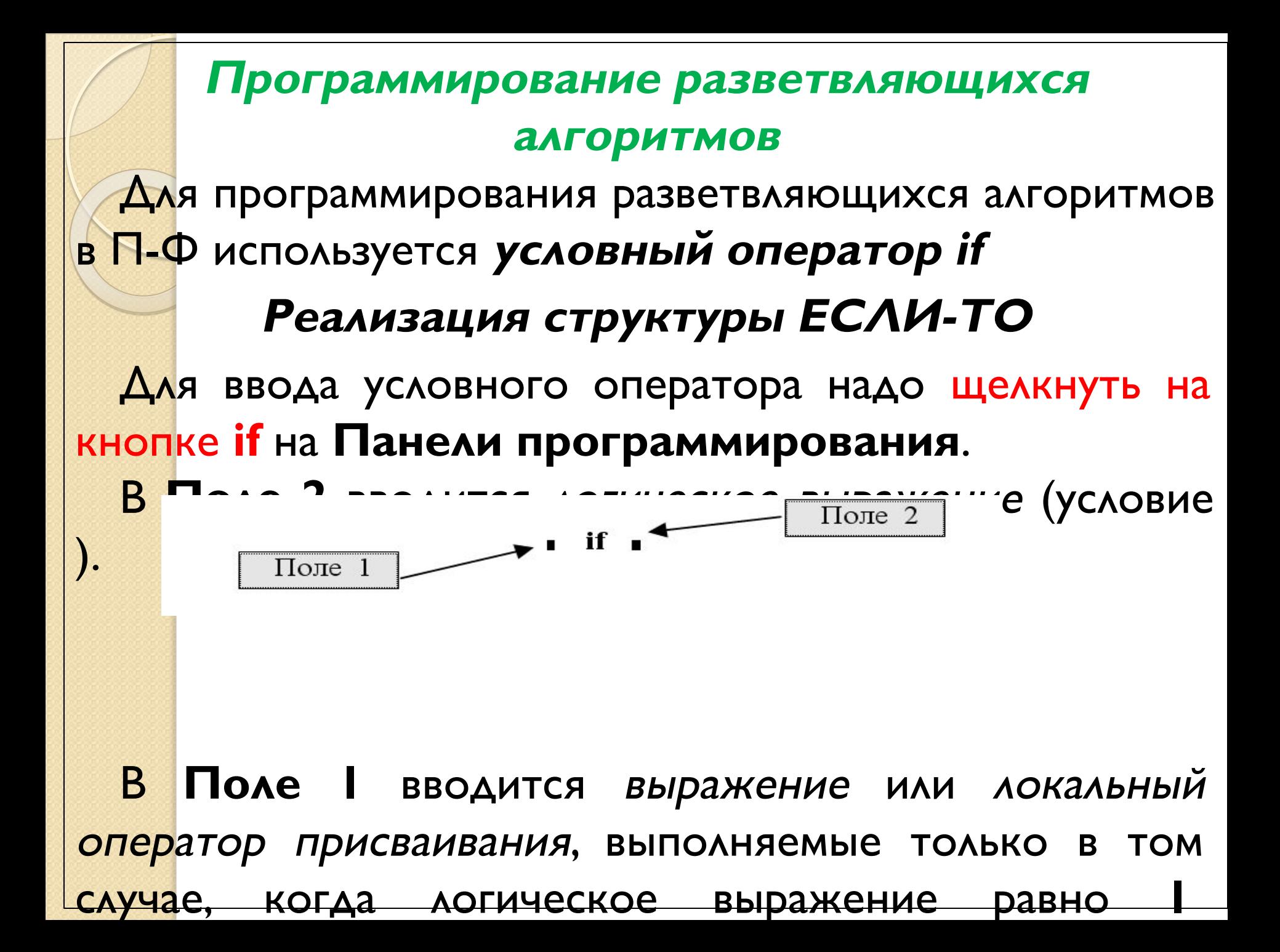

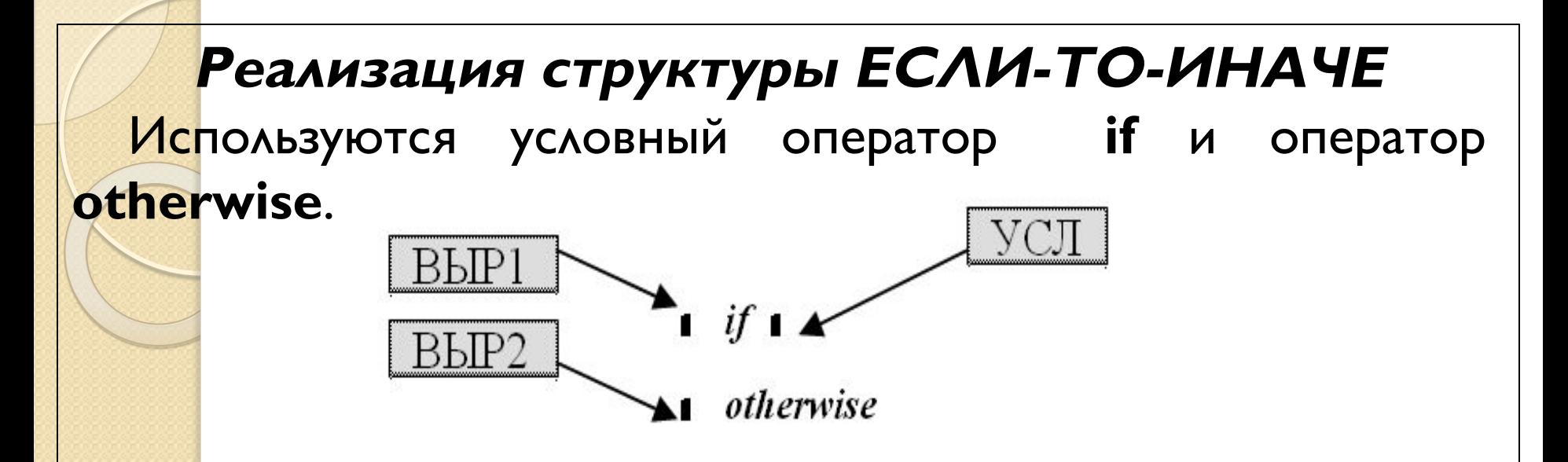

Для ввода операторов надо щелкнуть на кнопках **if** и otherwise на Панели программирования. КǹǸǼǽǻǾǵȁdzя **ВЫР1**, ǼǽǹяȄǫя Ǻǰǻǰǯ ǹǺǰǻǫǽǹǻǹǷ **if**, ВЫПОЛНЯЕТСЯ, ЕСЛИ ЛОГИЧЕСКОЕ ВЫРАЖЕНИЕ (УСЛОВИЕ) ǻǫǭǸǹ **1** (**ИСТИНА**). Конструкция ВЫР2, стоящая перед оператором **otherwise**, выполняется, если логическое выражение

(ǾǼǶǹǭdzǰ) ǻǫǭǸǹ **0** (**ЛОЖЬ**).

Примеры программирования разветвляющихся алгоритмов Пример *I.* Составить описание П-Ф **AAA** вычисления функции  $\mu(x, \varepsilon)$  по формуле:

$$
\mu(x,\varepsilon) = \begin{cases} \frac{1}{2\sqrt{x+1}}, e\text{cm } |x-y| < \varepsilon; \\ \frac{1}{3}\sqrt[3]{\text{cm } \psi} \text{Ae} & y| - \varepsilon; \\ \frac{1}{3}\sqrt[3]{\text{cm } \psi} \text{Ae} & y| - \varepsilon; \end{cases} \qquad y = |x|
$$
\nPluehve  
\nMronosobahve  
\nCTpyktyph  
\nECHU-TO-UHAVE  
\n
$$
\frac{1}{2\sqrt{x+1}} \quad \text{if} \quad |x-y| < \varepsilon
$$
\n
$$
\frac{3}{2\sqrt{x+y}} \quad \text{otherwise}
$$
\n
$$
\mu(12.8,4) = 0.135 \qquad \mu(-12.8,4) = 0
$$

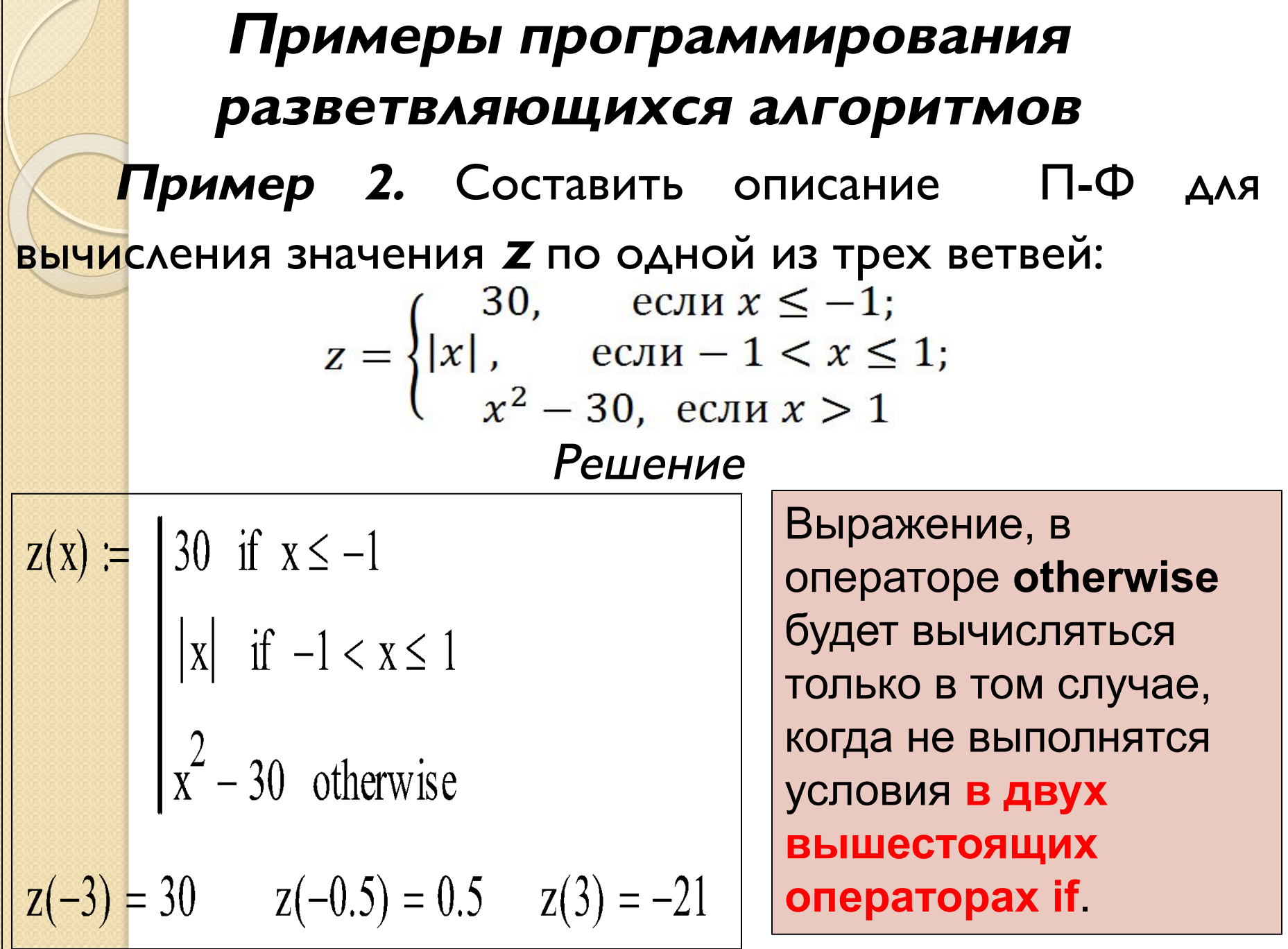

г

the contract of the contract of

Примеры программирования разветвляющихся алгоритмов Пример 3. Даны два числа х, у. Составить описание П-Ф, которая переменной х присваивает максимальное значение из этих двух чисел, а у минимальное.  $\int$  if  $x > y$  Person  $P(x,y) :=$ Результат в П-Ф оформлен в  $v_0 \leftarrow x$ <br> $v_1 \leftarrow y$ виде массива  $V = (v_0, v_1)$ , так как по правилам описания otherwise имени П-Ф может быть присвоено значение только одной переменной  $\begin{pmatrix} x \\ y \end{pmatrix} := P(4, 9) = \begin{pmatrix} 9 \\ 4 \end{pmatrix}$ (в данном случае V - это имя одной переменной-массива).  $x = 9$ 

#### *Программирование циклических алгоритмов*

По способам организации циклов в П-Ф выделяются две группы:

- а) *циклы типа арифметической прогрессии*;
- б) *итерационные циклы*.

### *Программирование циклов типа арифметической прогрессии*

Для программирования таких циклов используется *оператор цикла for с параметром*.

## *Особенности оператора цикла for*

- Параметр цикла может принимать значения различных типов: численные (целые или вещественные), текстовые и др.
- 2. Значения параметра цикла могут задаваться *дискретной переменной*, *последовательностью чисел*, *массивом*

### *Структура оператора цикла for*

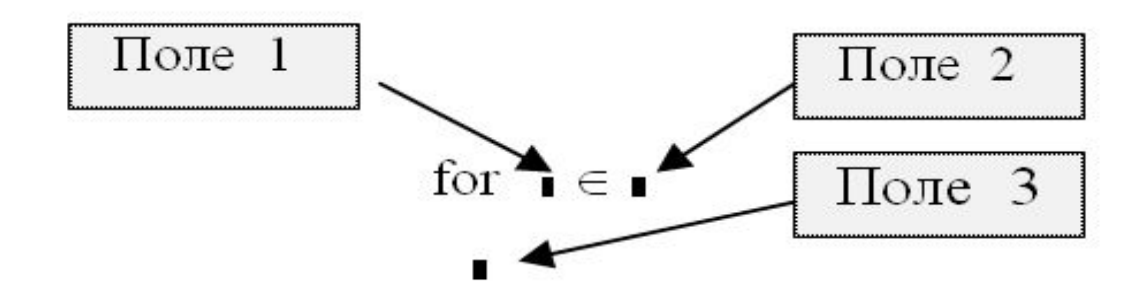

Для ввода оператора цикла с параметром надо щелкнуть на кнопке *for* на **Панели программирования**.

В **Поле 1** вводится *имя переменной*, являющейся параметром цикла.

В **Поле 2** задается *закон изменения параметра* цикла.

В **Поле 3** вводятся операторы, составляющие тело цикла. Если одного поля недостаточно, то дополнительные поля для ввода операторов

*Примеры программирования циклических алгоритмов с параметром цикла Пример 1.* Составить описание П-Ф, реализующей формирование вектора *z* из *n* (*n*=5) элементов, определяемых по правилу:  $Z_i = \frac{Z_i}{i+4}$ *Решение*

| QRIGIM := 1                    |                                               |            |
|--------------------------------|-----------------------------------------------|------------|
| vect(n) :=                     | for                                           | i ∈ 1 .. n |
| $z_i \leftarrow \frac{1}{i+4}$ |                                               |            |
| $z := \text{vect}(5)$          | $z^T = (0.2 \ 0.167 \ 0.143 \ 0.125 \ 0.111)$ |            |

*Примеры программирования циклических алгоритмов с параметром цикла*

*Пример 2.* Для переменной *x*, изменяющейся от **0.5** до **1.5** с шагом **0.2**, сформировать вектор  $q$ , состоящиеся  $\ln |x|$  с значений функции:  $y(x)$ 

где a и b – заданные вещественные числа.

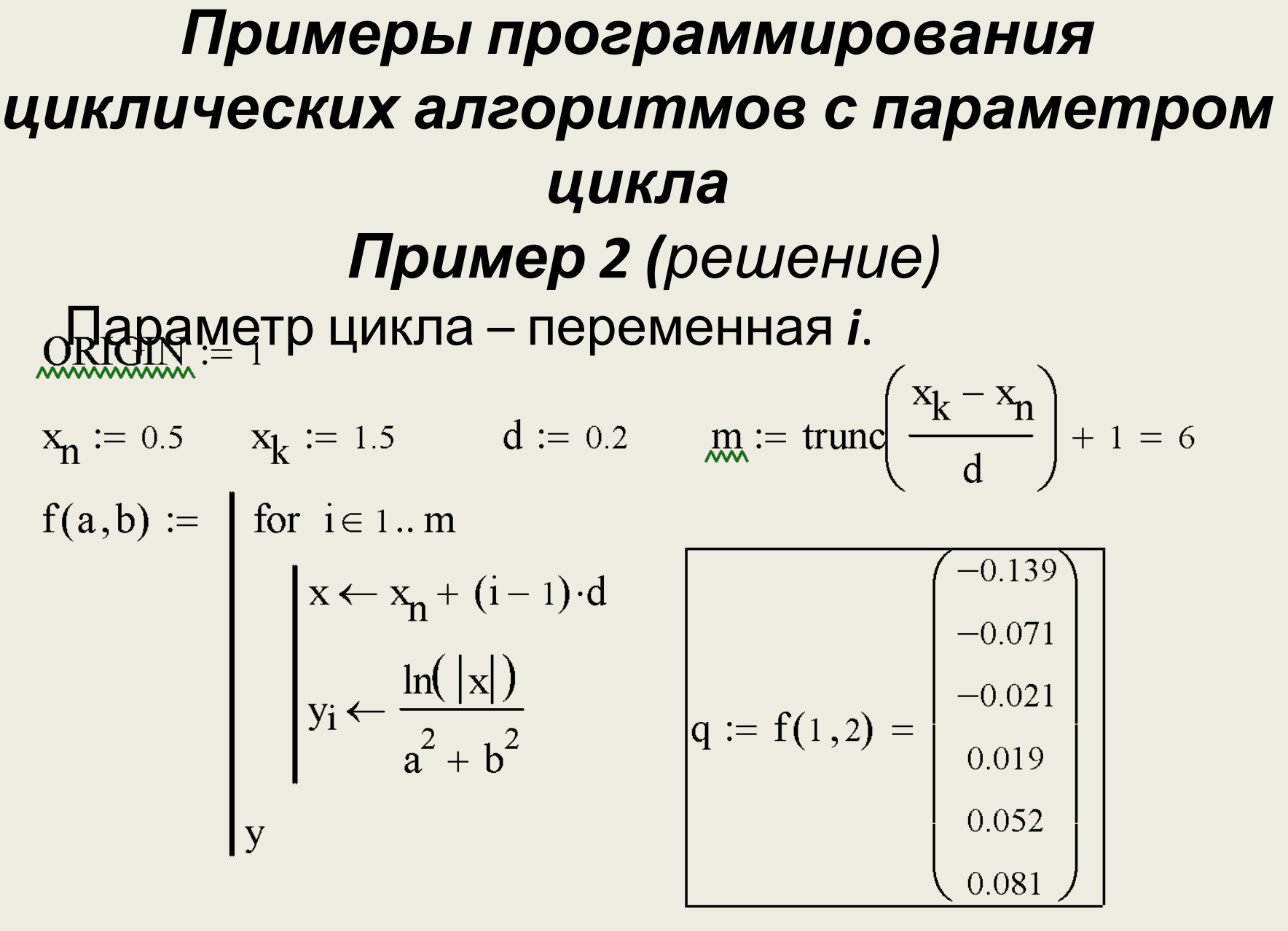

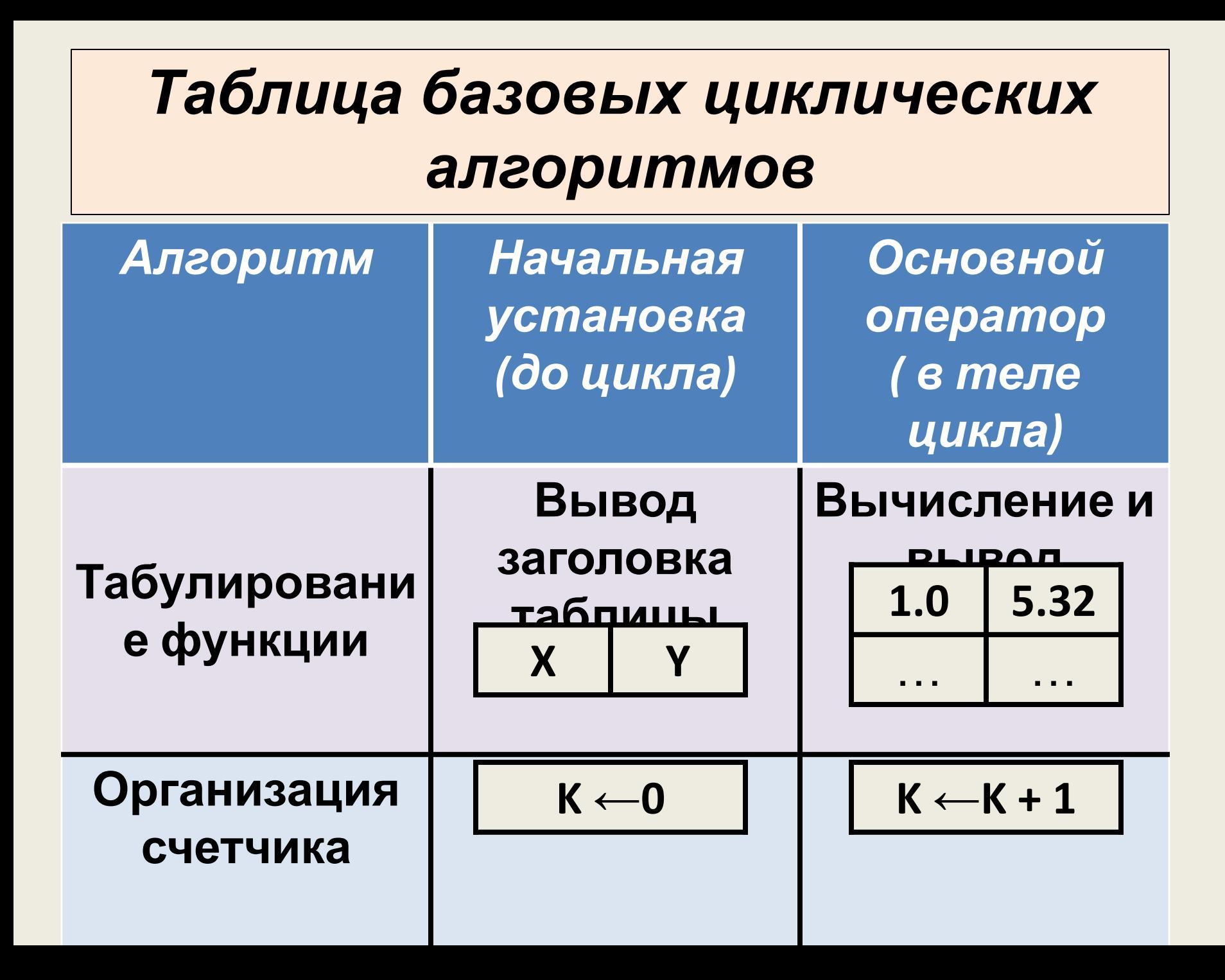

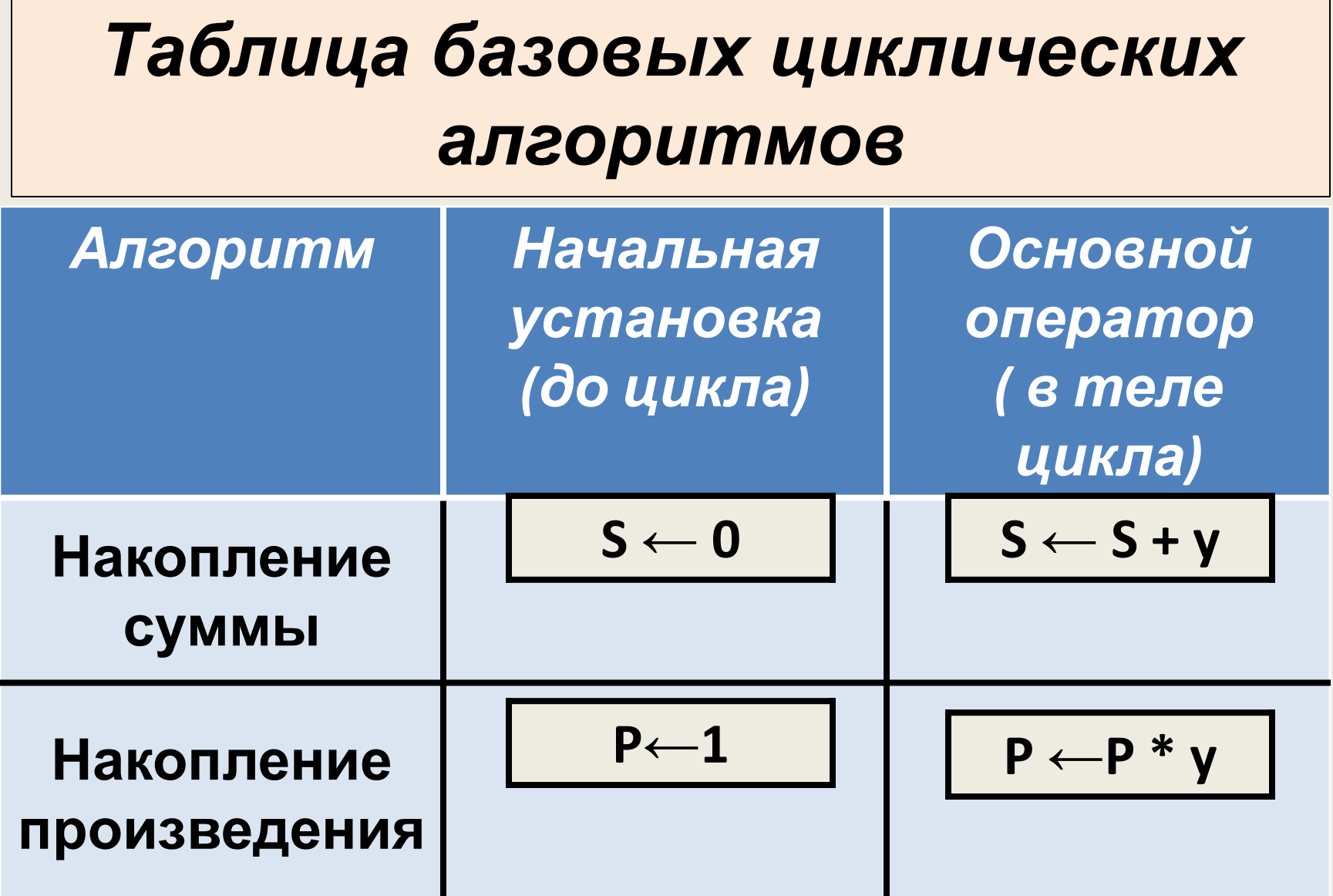

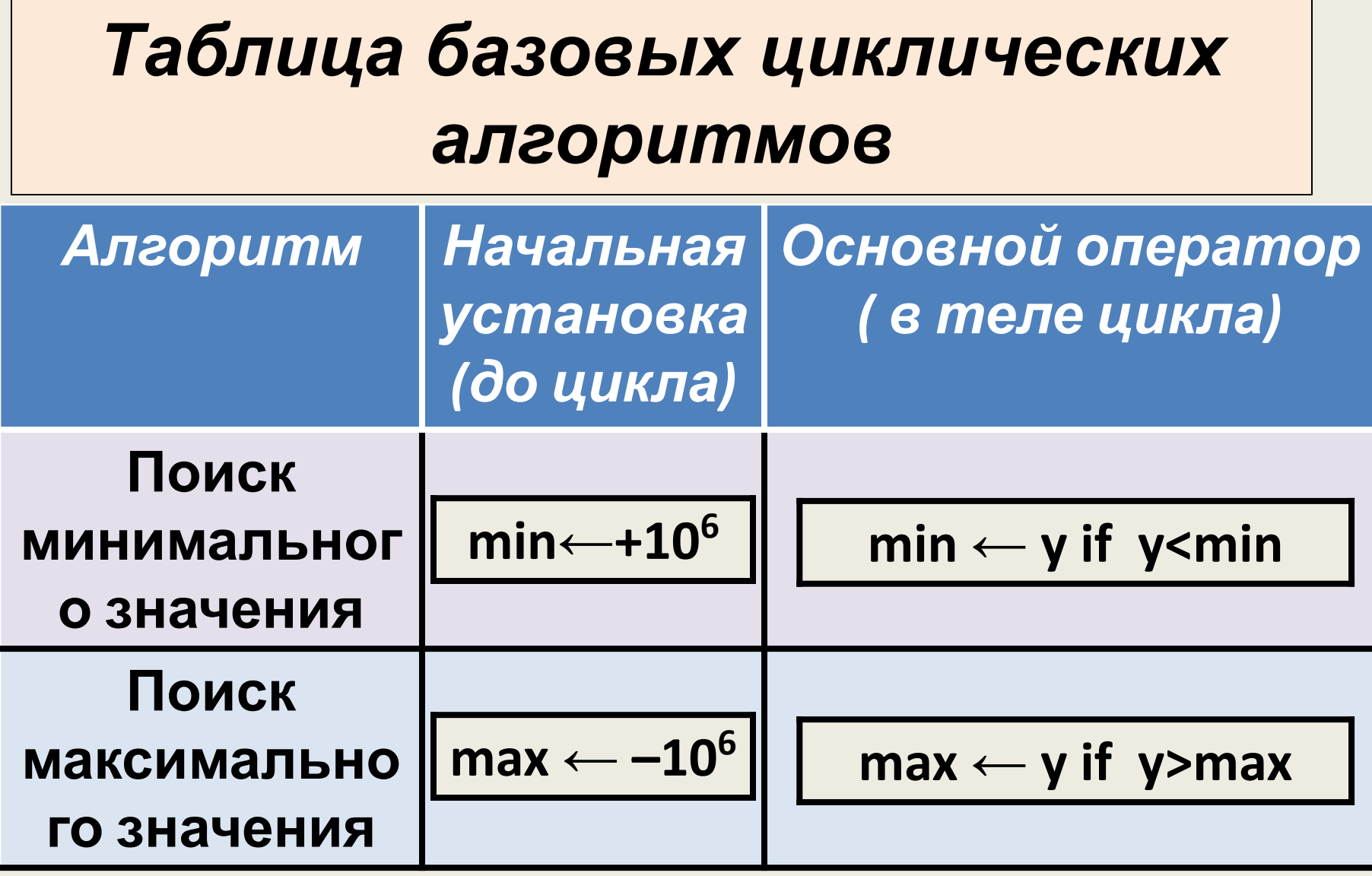